Avise5 Kernel Operator Glossary version 5.9 ©2023 Wolfgang Schemmert 10.Nov.2023

TOS is "Top of Stack". TOSH is high byte(bits 8-15), TOSL is low byte(bits0-7) NOS is 2nd ("next") element of stack

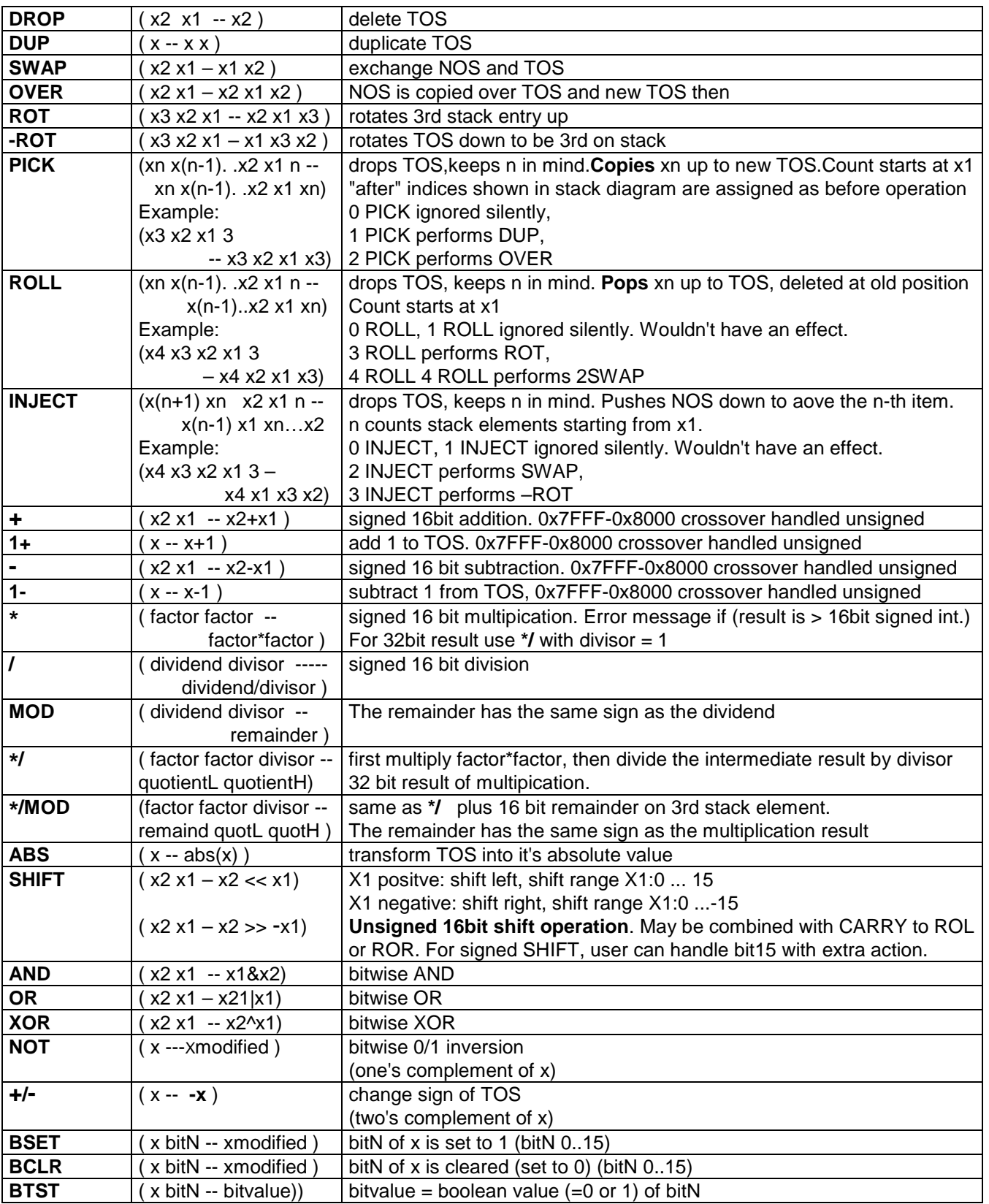

## **Basic Data Stack Operators and Arithmetic Operators:**

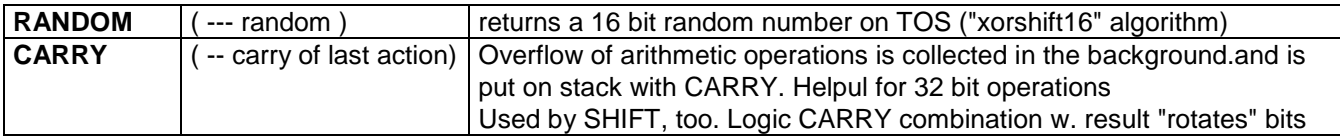

## **Comparison Operators**

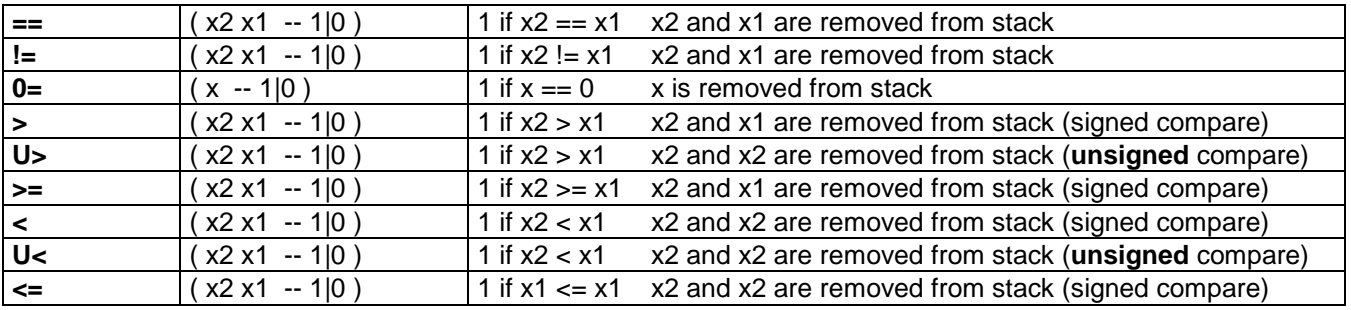

# **Memory Access Operators**

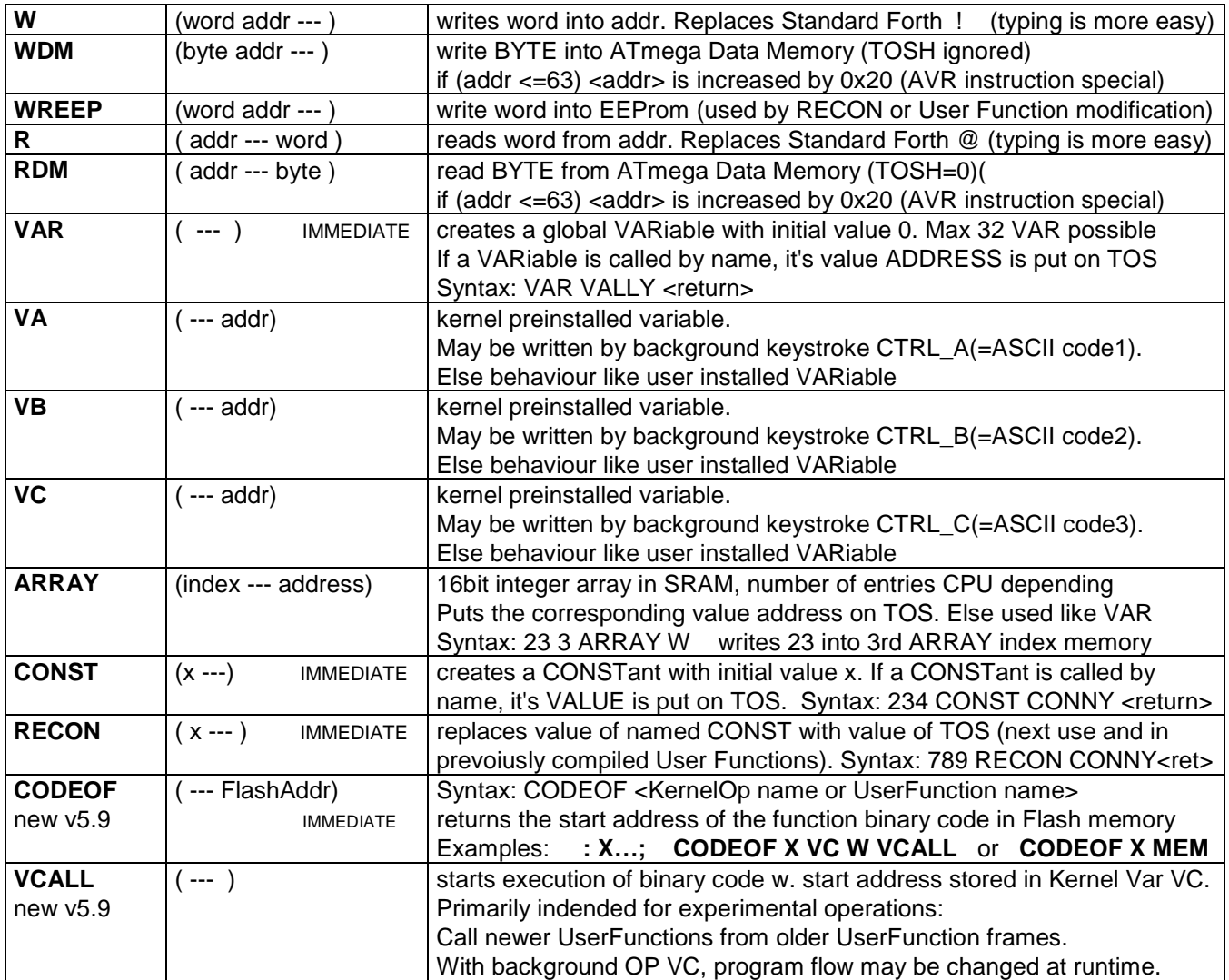

# **Terminal Operators**

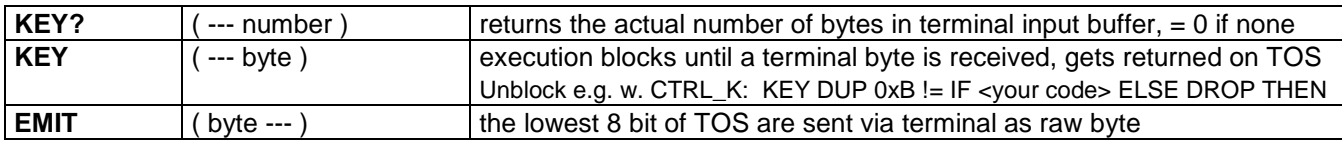

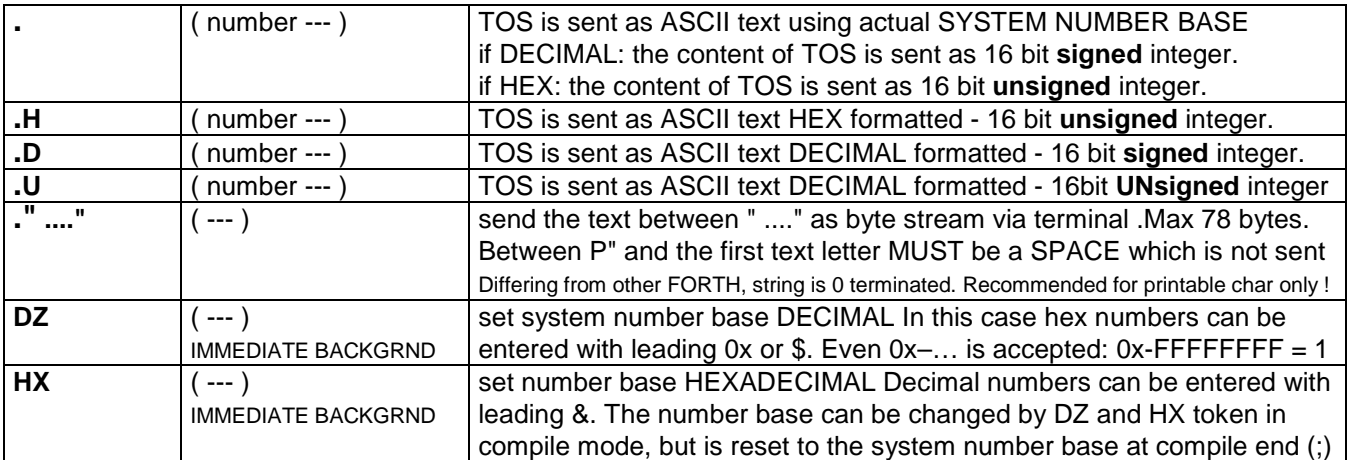

**NOTE: after chip programming, number base is DECIMAL. Change to HEX** via terminal: "0 0xD WREEP", **change back to DECIMAL:"0xFF 0xD WREEP". Gets effective after reset. During session modified with HX,DZ** 

### **Serial I/O Operators**

(only supported by ATmega644, ATmega1284 and ATmega32U4 - if USART1 assembled)

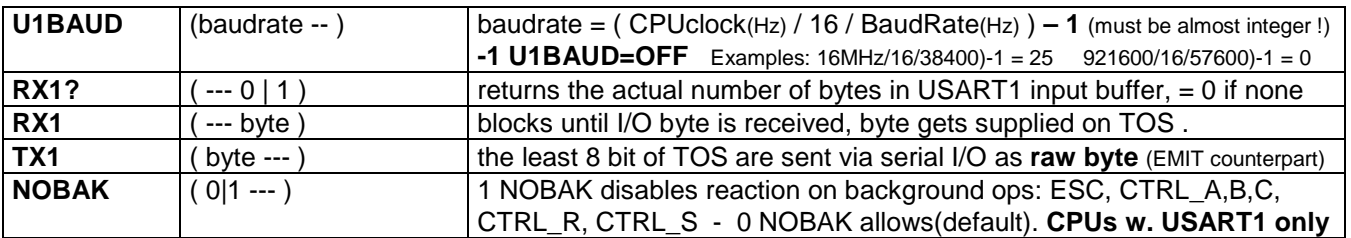

### **Time Operators**

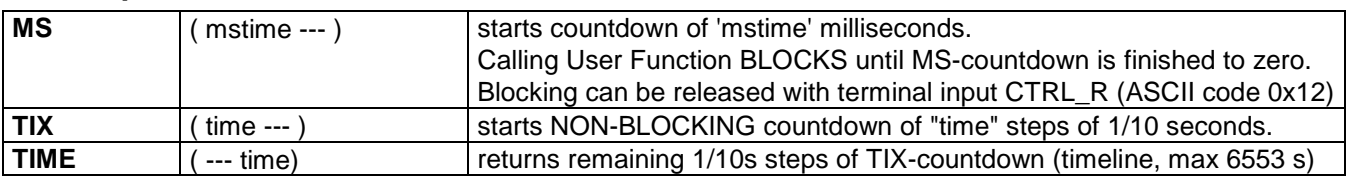

## **Peripheral Operators**

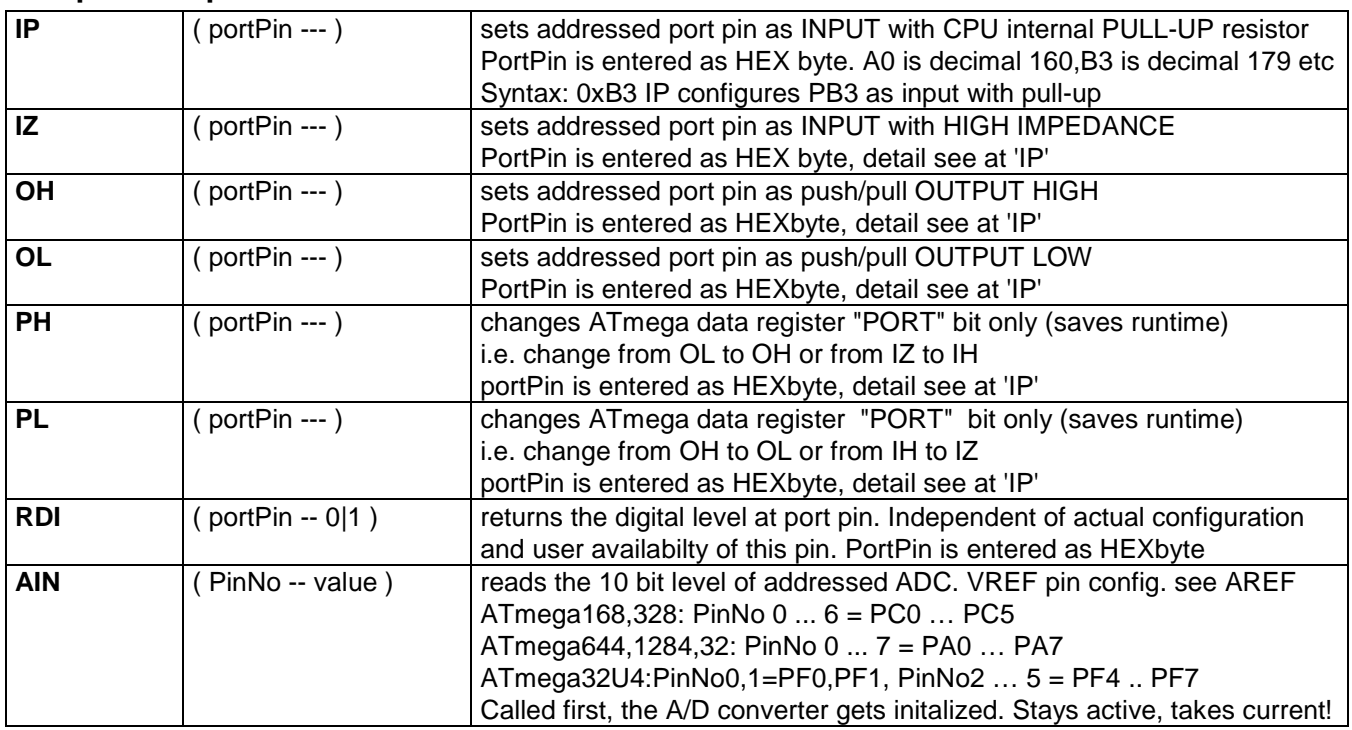

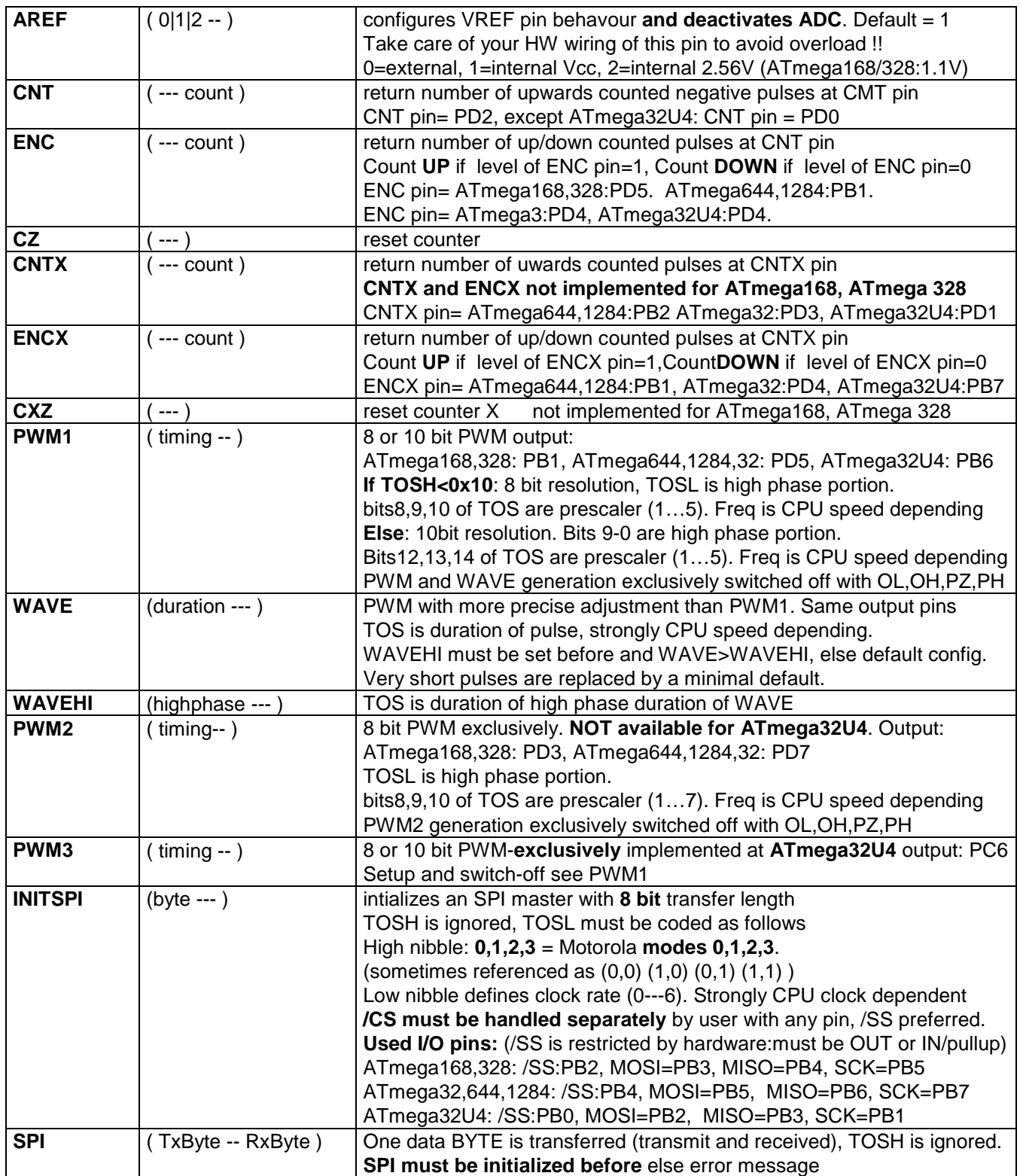

# **System Operators**

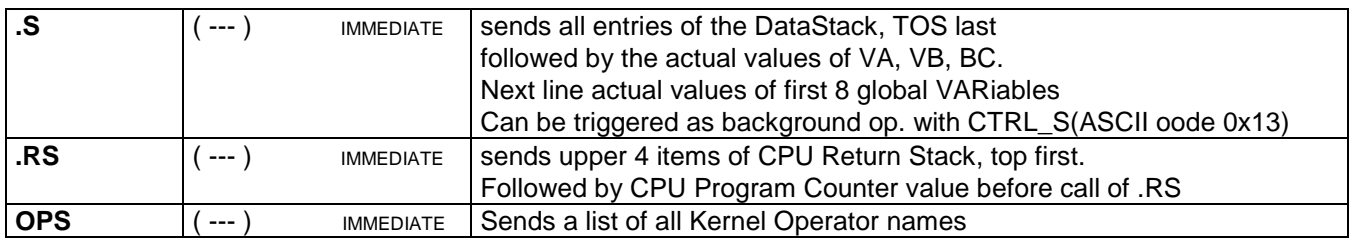

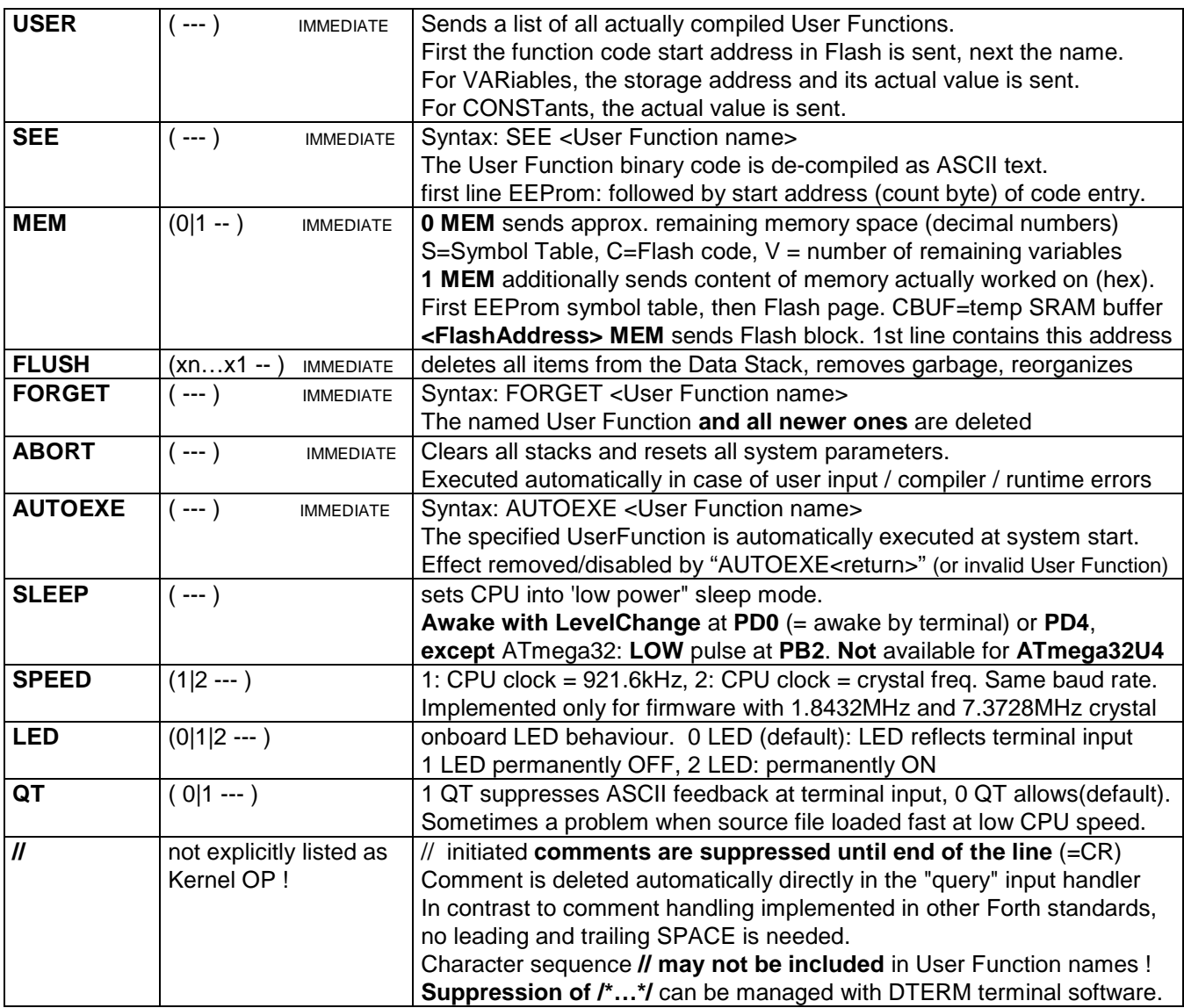

## **Structuring Operators**

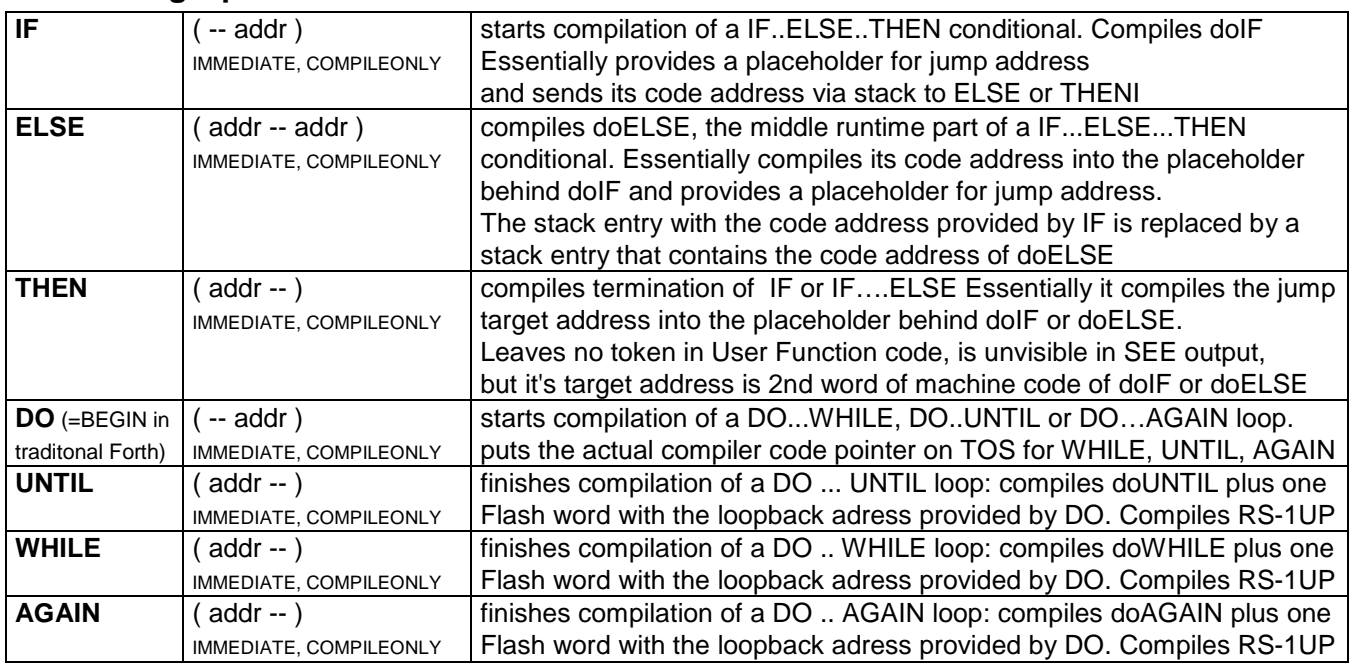

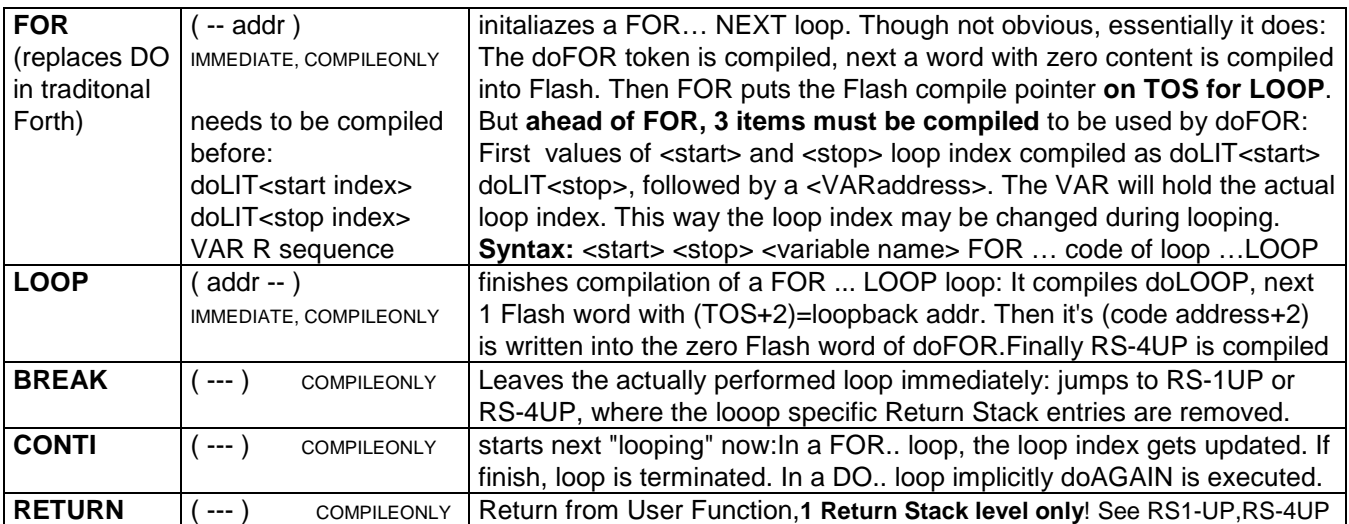

## **Compiler Operators**

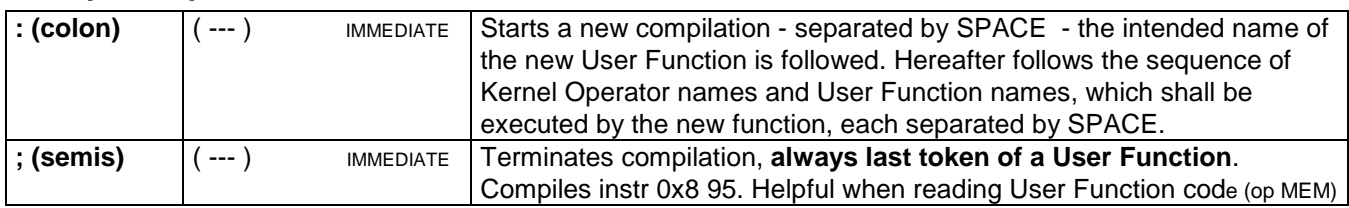

**Runtime Operators (Runtime Primitives)** compiled by other operators,control their runtime behaviour **IF** compiles doIF, **ELSE** compiles doELSE, **WHILE** compiles doWHILE, **UNTIL** compiles doUNTIL, **AGAIN** compiles doAGAIN, **FOR** compiles doFOR, **LOOP** compiles doLOOP. **No direct handling or access by user**

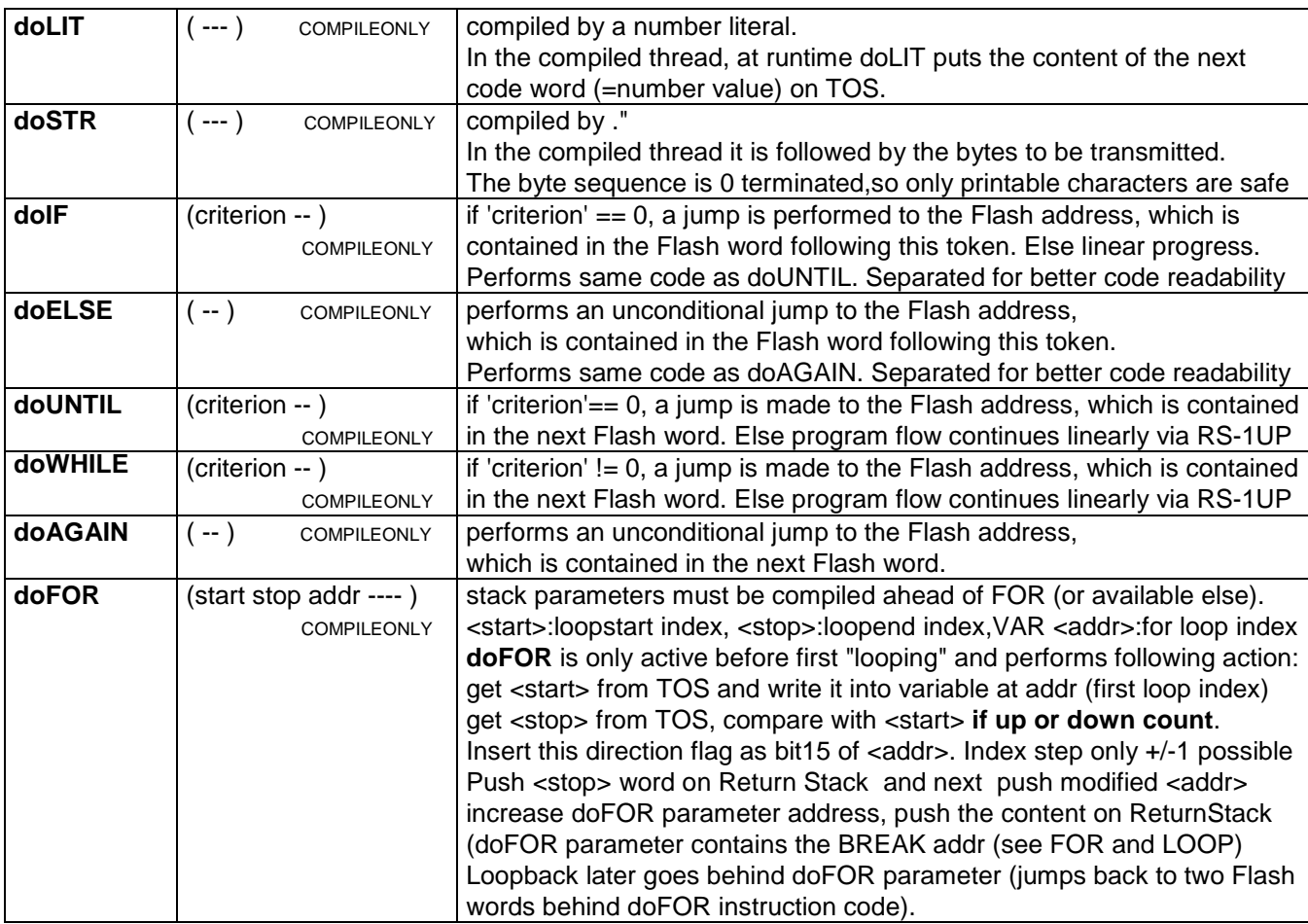

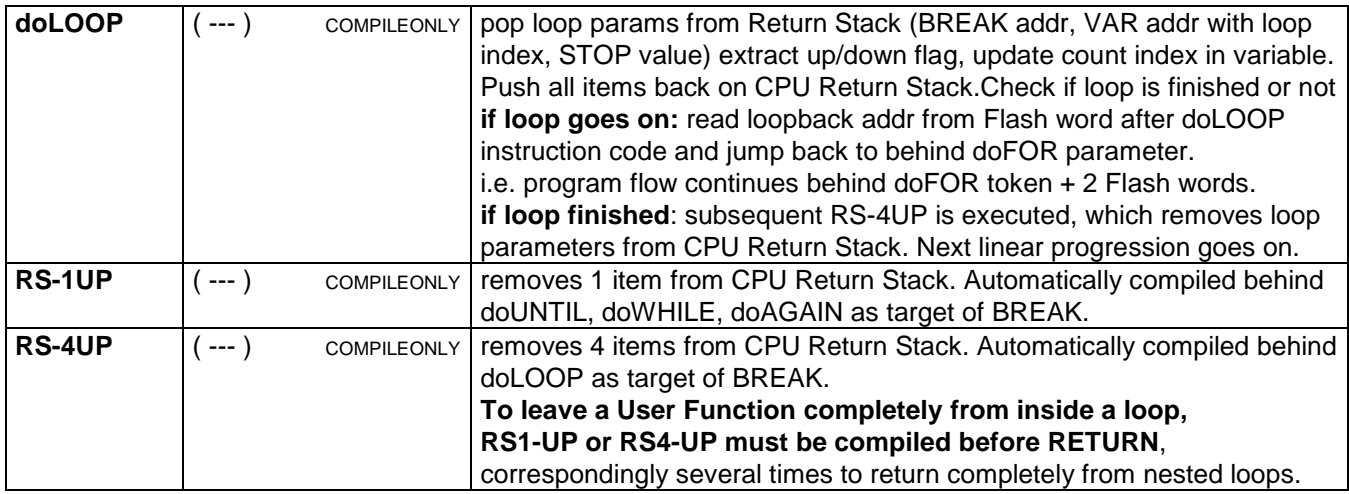

#### **Following operators are exclusivelly supported by ATmega32U4**

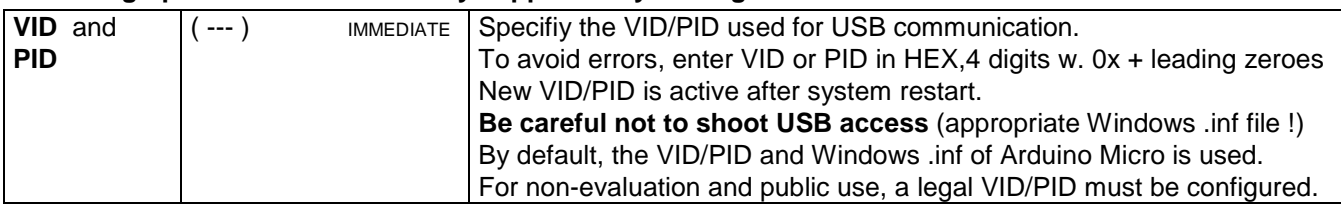

### **Hotkeys and Background features used by 'Avise 5**

**Key sequence ASCII "//"** ignore rest of actual line as **comment**. Details see above at "System Operators"

**Avise default number base:** After chip programming, default number base is DECIMAL.

Change to HEX via terminal: "0 0xD WREEP". Change back to DECIMAL:"0xFF 0xD WREEP".

Change is effective after reset and next powerON. Enter WREEP data carefully not do destruct neighbour bytes!

**Generally, 'Avise' accepts only 'printable characters'**. These are: ASCII codes between hex20 and hex7E. Execptions are: 'carriage return' =hexD (<RETURN>; key) and 'backspace' = 8, but no control characters and country specific special characters like german 'Umlaute' are accepted. If LineFeed (0xA) is needed for terminal operation, change value of CRR in source code and re-assemble.

**Nevertheless, following ASCII codes have a special meaning for 'Avise'** - they are already filtered out in the terminal input handler:

**The 'ESC' key** (ASCII code hex1D, decimal 27) calls ABORT directly out of the serial receiver interrupt handler. This feature is very useful to cancel a never-ending AUTOEXE function and return control to the user console. Performing a reset only would restart the AUTOEXE and clear values of VARiables.

**Key combination 'CTRL\_S'** (ASCII code hex13, decimal19) performs the .S and .RS commands as background process and returns the actual **data stack**, some VARiables and actual **CPU Return** Stack and PC. Any executing User Function is not interrupted or changed. **In practice useful for debugging only**

**Key combination 'CTRL\_R'** (ASCII code hex12, decimal18) releases any blocking MS timer immediately. The actual timer countdown is kept and can further be evaluated with TIME.

**Key combinations 'CTRL\_A or CTRL\_B or CTRL\_C'** (ASCII codes 1,2,3), followed by ASCII text of a valid number value, terminated by <RETURN> key: this numeric input is **stored immediately into the kernel based variable VA or VB orVC**. Without leading prefix, then the actual system number base is assumed. May be overridden with leading 0x or \$ (number is interpreted hex) or with leading & (number is interpreted decimal). This is handled in the background, possible influence on the executing User Function (if VA,VB,VC is read). This feature is intended to modify the flow of this User Function interactively due to change of variable value.

**ASCII codes hex7F and higher** are ignored by 'Avise'.

#### **contact:** wschemmert@t-online.de, <www.midi-and-more.de/more>

<sup>\*</sup> Right of technical modifications reserved. Provided 'as is' - without any warranty. Any responsibility is excluded.

<sup>\*</sup> This description is for information only. No product specification or useability is assured in juridical sense.

<sup>\*</sup> Trademarks and product names cited in this text are property of their respective owners